## **Automated Controls**

Automated controls use connectors to verify information on a remote system. An automated control performs a series of pass-fail tests and the results display automatically on the questionnaire results page of the assessment.

You must install and configure the connector on the RiskVision solution and then configure the connector - entity relationship.

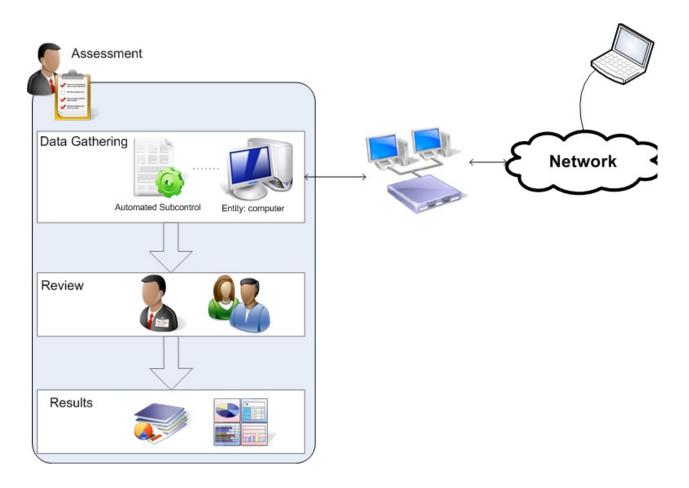